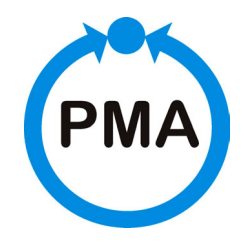

**PMA Prozeß- und Maschinen-Automation GmbH** 

# **Modular C0NTR0L system KS vario**

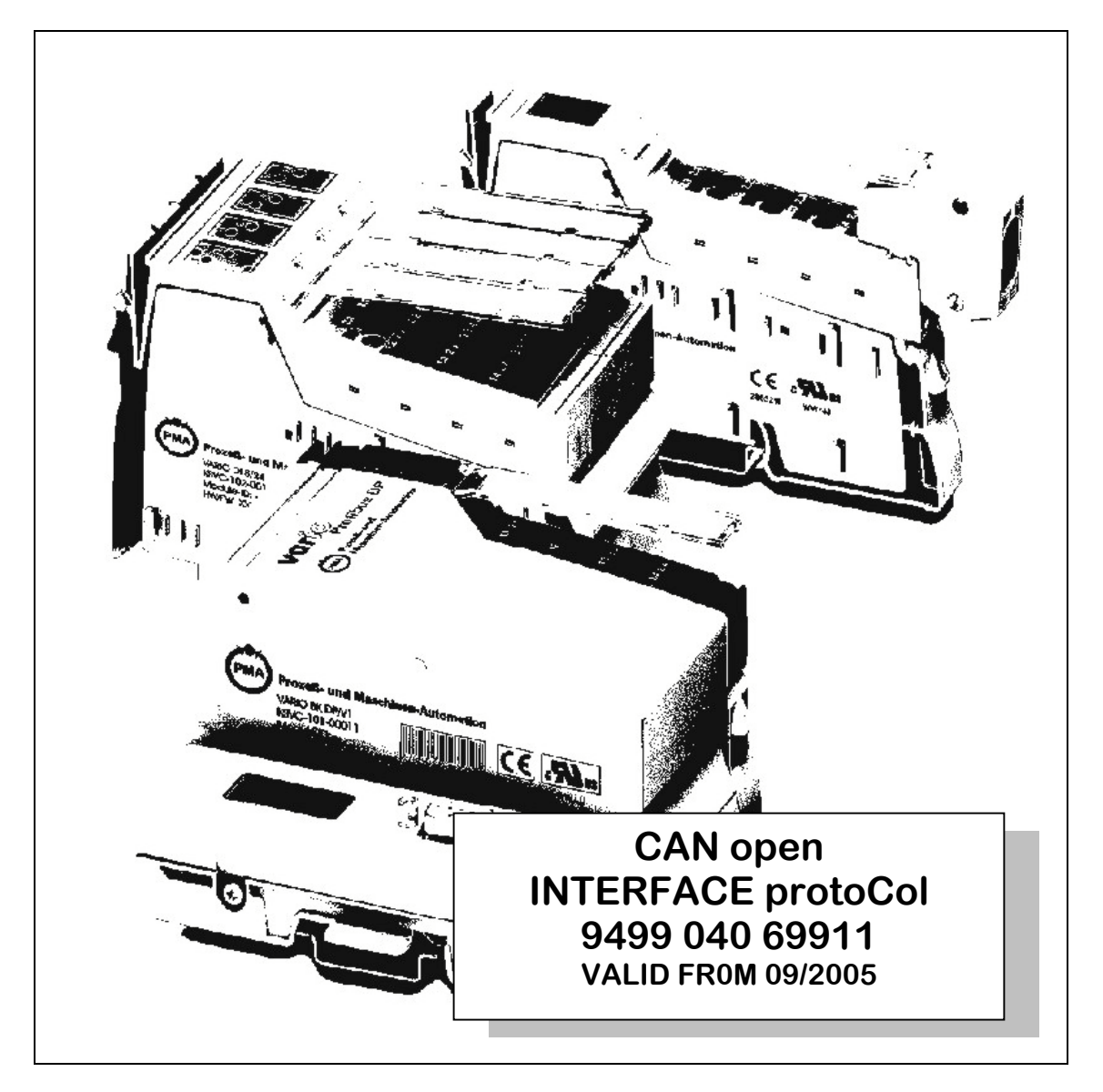

BlueControl® is a registered trademark of PMA Prozeß- und Maschinen-Automation GmbH

©PMA Prozeß- und Maschinen-Automation GmbH. Printed in Germany. All rights reserved. No part of this document may be reproduced or published in any form or by any means without prior written permission by the copyright owner.

This is a publication of PMA Prozeß- und Maschinen-Automation GmbH.

Data is subject to change without notice.

PMA Prozeß- und Maschinen-Automation GmbH P.O. Box 31 02 29 D 34058 Kassel **Germany** 

Limitation of warranty:

No warranty is given for the absolute correctness of this manual, because despite utmost care, errors can never be avoided entirely. Hints are always welcome and will be gratefully accepted.

# **Table of contents**

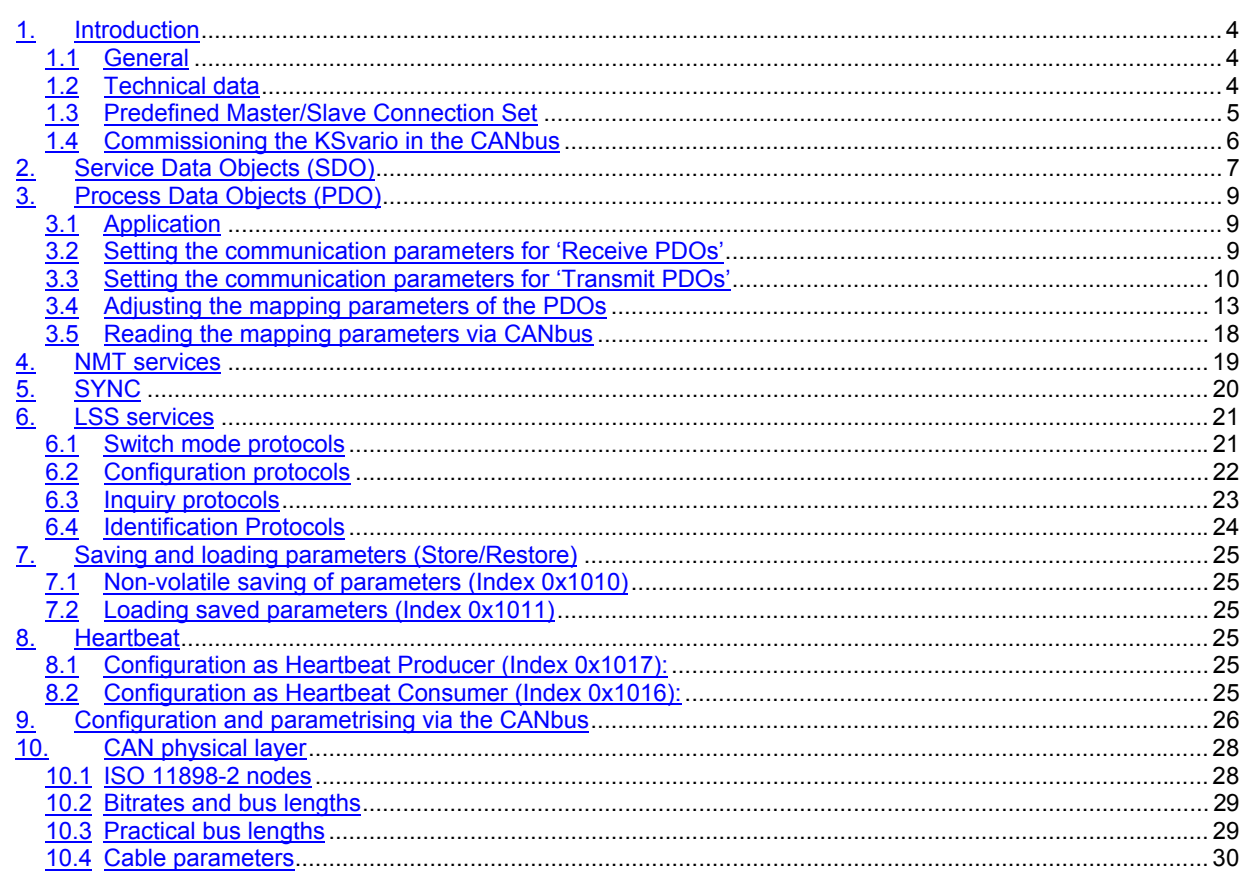

# **1. Introduction**

# **1.1 General**

The KSvario is fitted with a CAN interface that is used to transmit all the data required for the controller's operation (parameters and configuration data). Similarly, a corresponding master device (PLC or industrial PC) can be given access to all process data. In accordance with the CANopen standard, data transmission is structured in SDO (Service Data

Objects) and PDO (Process Data Objects). Hereby, SDOs are intended for configuring and parametrizing bus subscribers, whilst PDOs are used for the usual operating values.

The communication services implemented in the KSvario are based on the CANopen Application Layer and Communication Profile (CiA Draft Standard 301).

# **1.2 Technical data**

- 2 SDO channels
- 4 Transmit PDOs (TPDO), synchronous/asynchronous
- 4 Receive PDOs (RPDO), asynchronous
- Mapping of PDOs
	- Standard operation
	- Multiplex operation with channel-wise transmission
	- Multiplex operation with indexed transmission
- Data format: Float, Fixpoint 1, and Integer
- Transmission speeds from 10 kbit/s up to 1 Mbit/s
- NMT services
- **LSS** services
- Heartbeat
- Store/Restore
- Predefined Master/Slave Connection Set

# **1.3 Predefined Master/Slave Connection Set**

The Communication Object Identifiers (COB-IDs) in the KSvario are assigned in accordance with the Predefined Master/Slave Connection Set. Exceptions hereby are the PDOs – special settings permit deviations from the Connection Set.

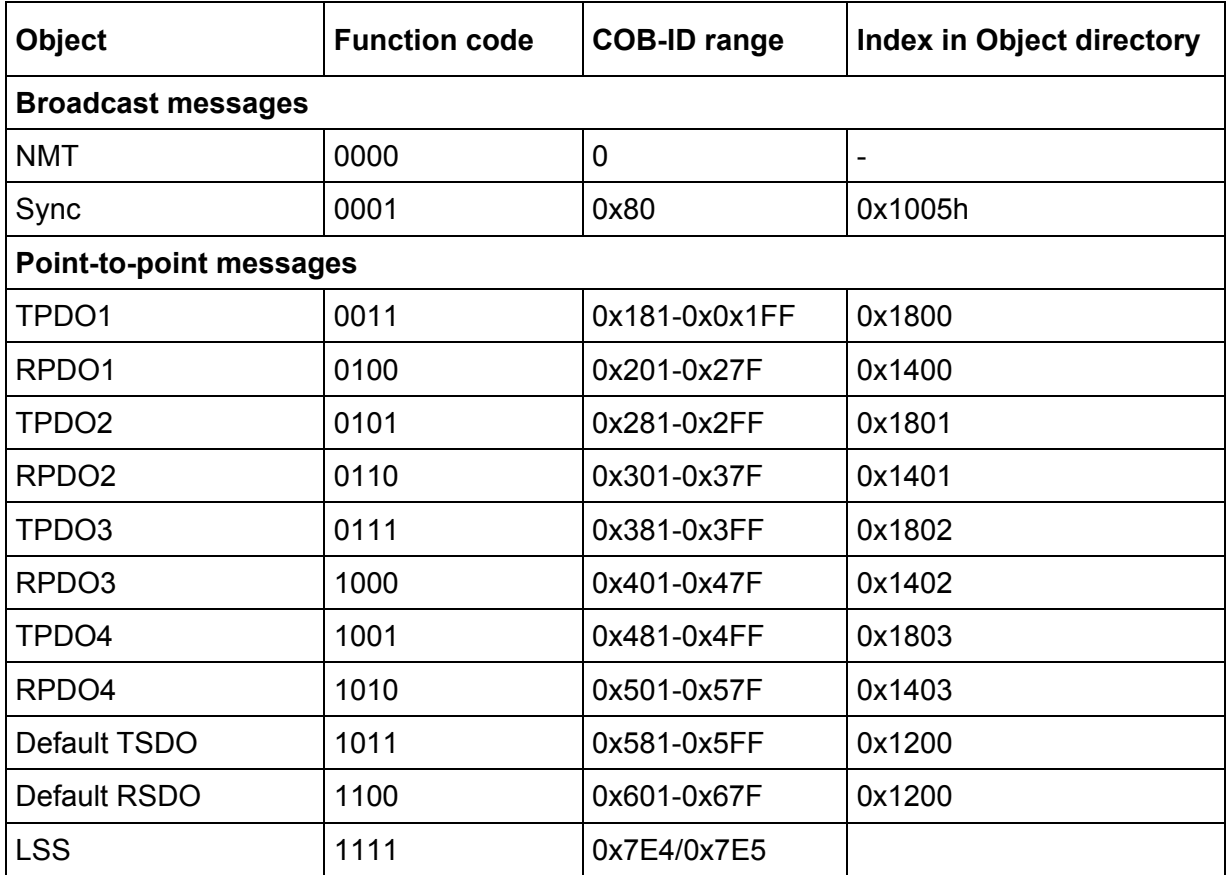

## **1.4 Commissioning the KSvario in the CANbus**

When delivered, the device node address is 255, and the bitrate is set to 20 kbit/s. The node address 255 starts the device in the LSS mode. If this not desired, any node address in the range from 1 to 127 can be selected. These settings can be carried out with the help of the BlueControl® via the BlueControl® interface, or by means of the LSS services via the CANbus.

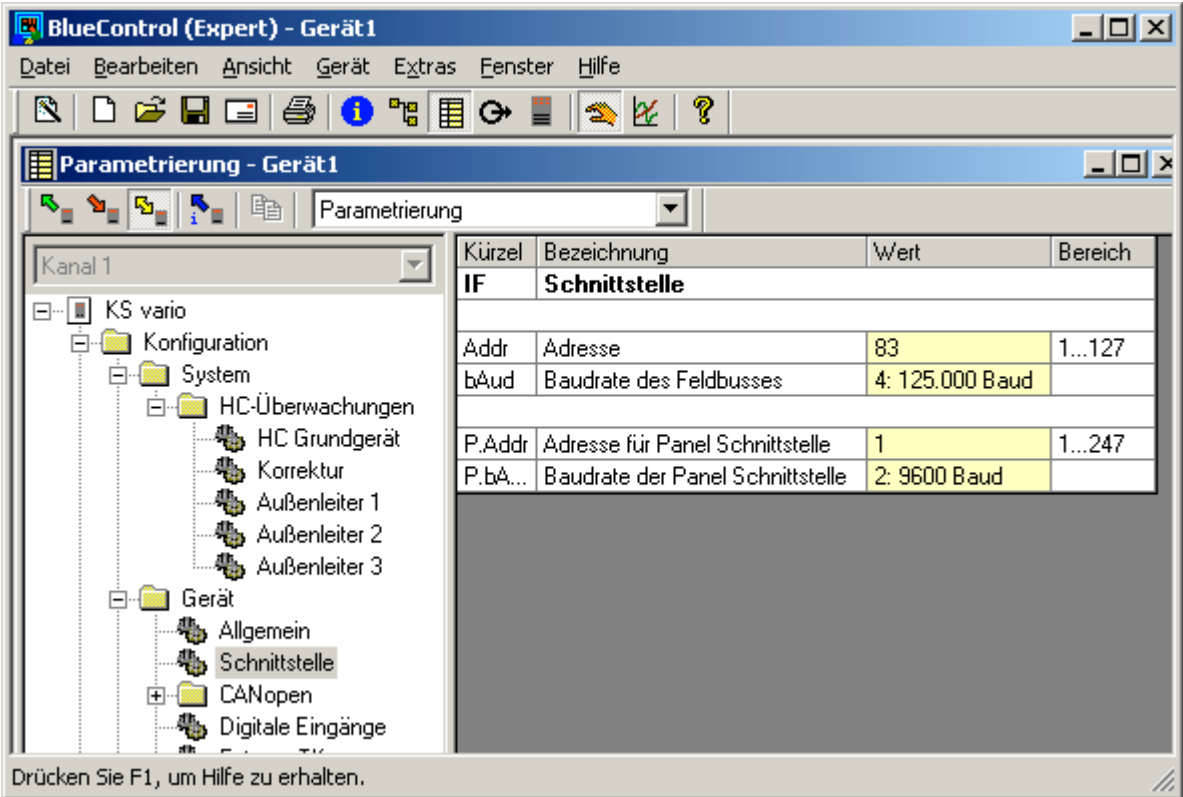

When the KSvario has been started (with valid node address), it enters the "pre-operational mode". Communication is possible via the CAN interface by means of SDOs. After configuring the bus and the device, the Master must switch the KSvario into the "operating mode" (NMT start), so that PDOs can also be used.

The manner, in which PDOs are to be used, must be configured in advance. Hereby, a distinction is made between "asynchronous PDOs" and "synchronous PDOs".

Asynchronous PDOs are transmitted in case of changed process values.

Synchronous PDOs are transmitted on demand by the Master. For this, the Master transmits a SYNC frame.

# **2. Service Data Objects (SDO)**

An SDO is defined logically for exactly two partners: 1 Master and 1 Slave. As the KSvario has two SDO channels, it is possible to access the KSvario simultaneously from two different SDO Masters. Data transmission via SDO is a confirmed service.

By means of the SDOs, controller configuration and parametrising can be done using single accesses. But also all operating data, which are usually transmitted via PDOs, can be addressed via SDOs.

The COB-ID used is determined by the selected device address: For the Transmit SDO, this value lies in the range of 1409 – 1535 (0x581 – 0x5FF). For the Receive SDO, it lies in the range of  $1537 - 1663$  (0x601 – 0x67F)

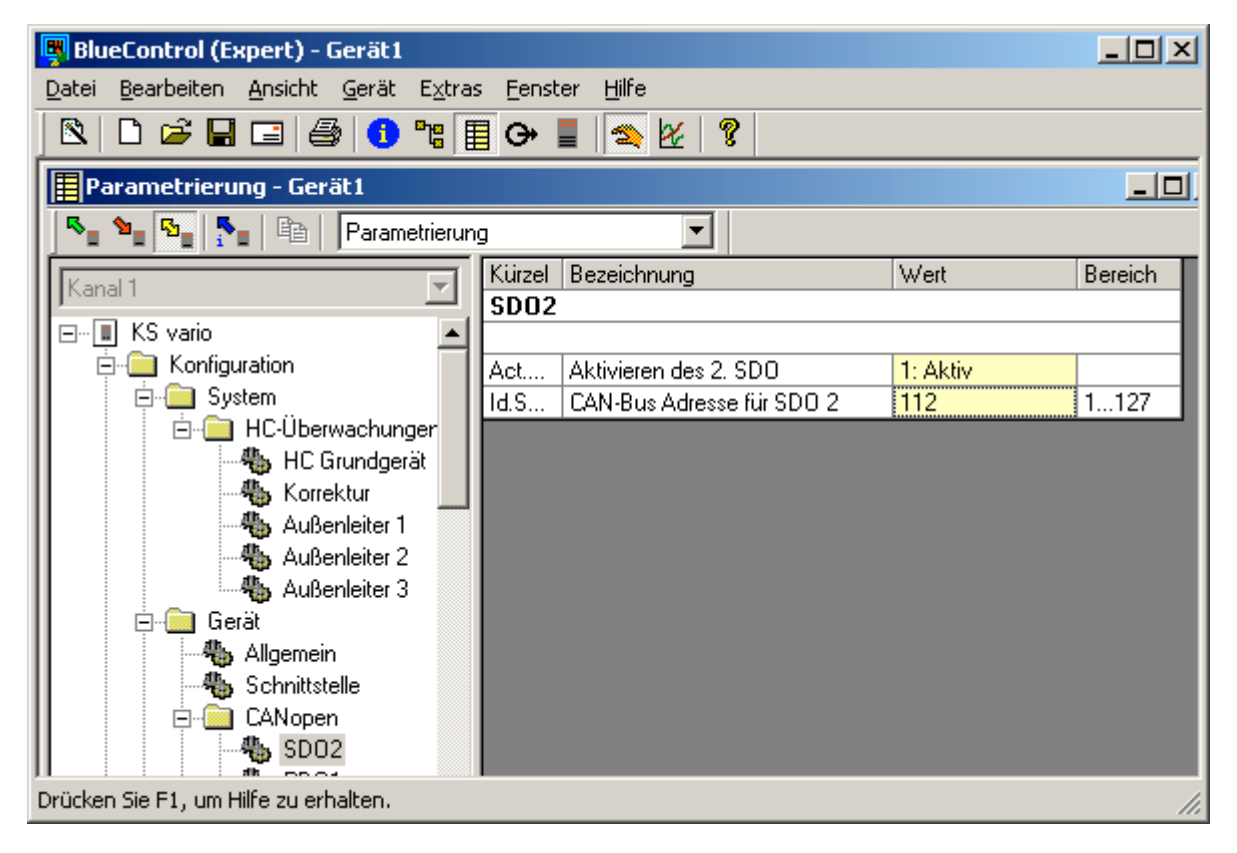

The  $2^{nd}$  SDO channel can be adjusted by means of BlueControl®. In the example shown, the  $2^{nd}$ SDO channel is activated, and the CANbus address 112 is used, so that the COB-IDs 1520 (0x5f0) and 1648 (0x670) are used. The addresses of both SDO channels must be different. The COB-ID of the  $1<sup>st</sup>$  SDO channel is defined by the selected node address (predefined connection set).

Alternatively, a configuration via CANbus is possible. It is carried out using the objects with the Index/Subindex 0x1201/1 and 0x1201/2 respectively.

Device-specific commands, such as change of operating mode (pre-operational mode, operating mode, etc.), can only be executed via the  $1<sup>st</sup>$  SDO channel.

Max. 4 bytes of user data can be transmitted by SDOs. The remaining 4 bytes are used as follows:

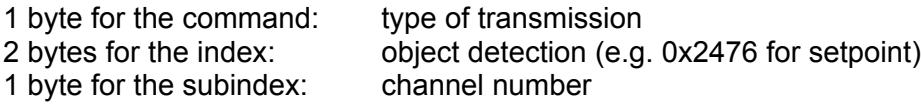

In the following, one example each of SDO data frames for reading and writing is given.

#### **Example 1: A Master transmits a setpoint to a KSvario with node address 4**

The message is structured as follows:

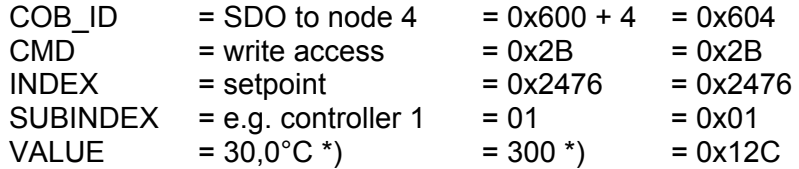

\*) Representation as Fixpoint 1, i.e. **1** fixed decimal place.

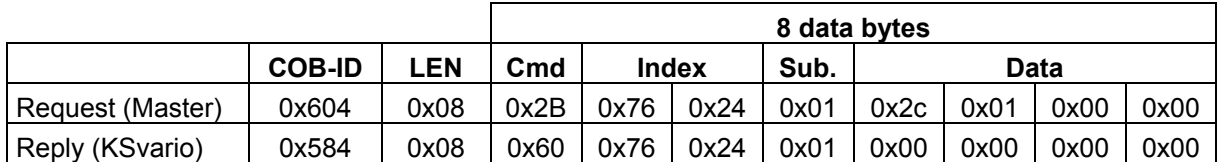

#### **Example 2: A Master reads a process value from a KSvario with node address 2**

The message is structured as follows:

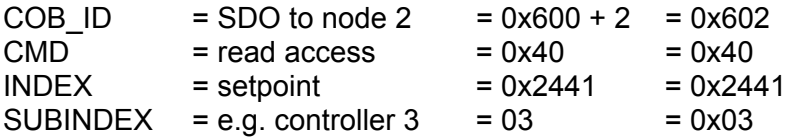

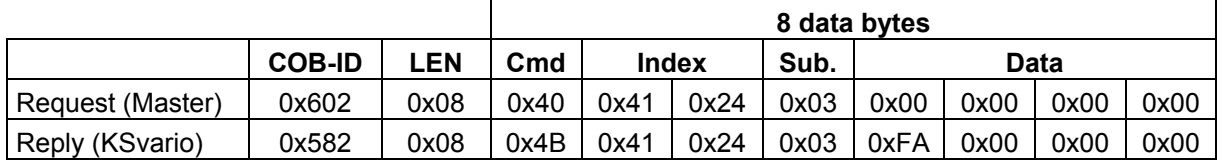

VALUE =  $0x00FA = 250 = 25.0^{\circ}C$ 

# **3. Process Data Objects (PDO)**

The KSvario provides 4 'Receive PDOs' (RPDOs) and 4 'Transmit PDOs' (TPDOs).

PDOs are unconfirmed services with max. 8 bytes of user data.

All incoming messages are processed in the sequence of their arrival. Preferential treatment of special messages is not possible.

Transmitting and receiving of PDOs is only possible in the operating mode.

# **3.1 Application**

For example, data transfer via PDOs makes sense if the process values and status values from the controller are to be updated continuously in the Master. In this case, asynchronous PDOs will be used, which automatically transmit any changed values from the controller to the respective Master. Another example would be the cyclical request for process values from an operating unit. In this case, the KSvario can transmit PDOs that are synchronized with a measuring cycle (SYNC EVENT).

# **3.2 Setting the communication parameters for 'Receive PDOs'**

Only the COB-ID needs to be adjusted for the Receive PDO (RPDO). In general, a COB-ID from the range  $385 - 1407$  (0x181 – 0x57F) can be used for the PDO.

In the predefined connection set, the selected device address is used to define the COB-ID. With a device address 5, the following COB-IDs apply:

- RPDO1 517 (0x205)
- RPDO2 773 (0x305)
- RPDO3 1029 (0x405)
- RPDO4 1285 (0x505)

The KSvario can only receive PDOs asynchronously.

#### **3.2.1. Settings for 'Receive PDO' via CANbus**

Settings via CANbus are executed by means of the following objects:

- RPDO1 via Index 0x1400 and Subindex 1.
- RPDO2 via Index 0x1401 and Subindex 1.
- RPDO3 via Index 0x1402 and Subindex 1.
- RPDO4 via Index 0x1403 and Subindex 1.

If the most significant bit of the 32-bit datum is set, the RPDO is not active.

#### **3.2.2. Settings for 'Receive PDO' via the BlueControl® Engineering Tool**

In the example shown, RPDO 1 is activated. Because the COB-ID is disabled, the device uses the predefined connection set, which is 517 (0x205) in this case for a selected device address 5.

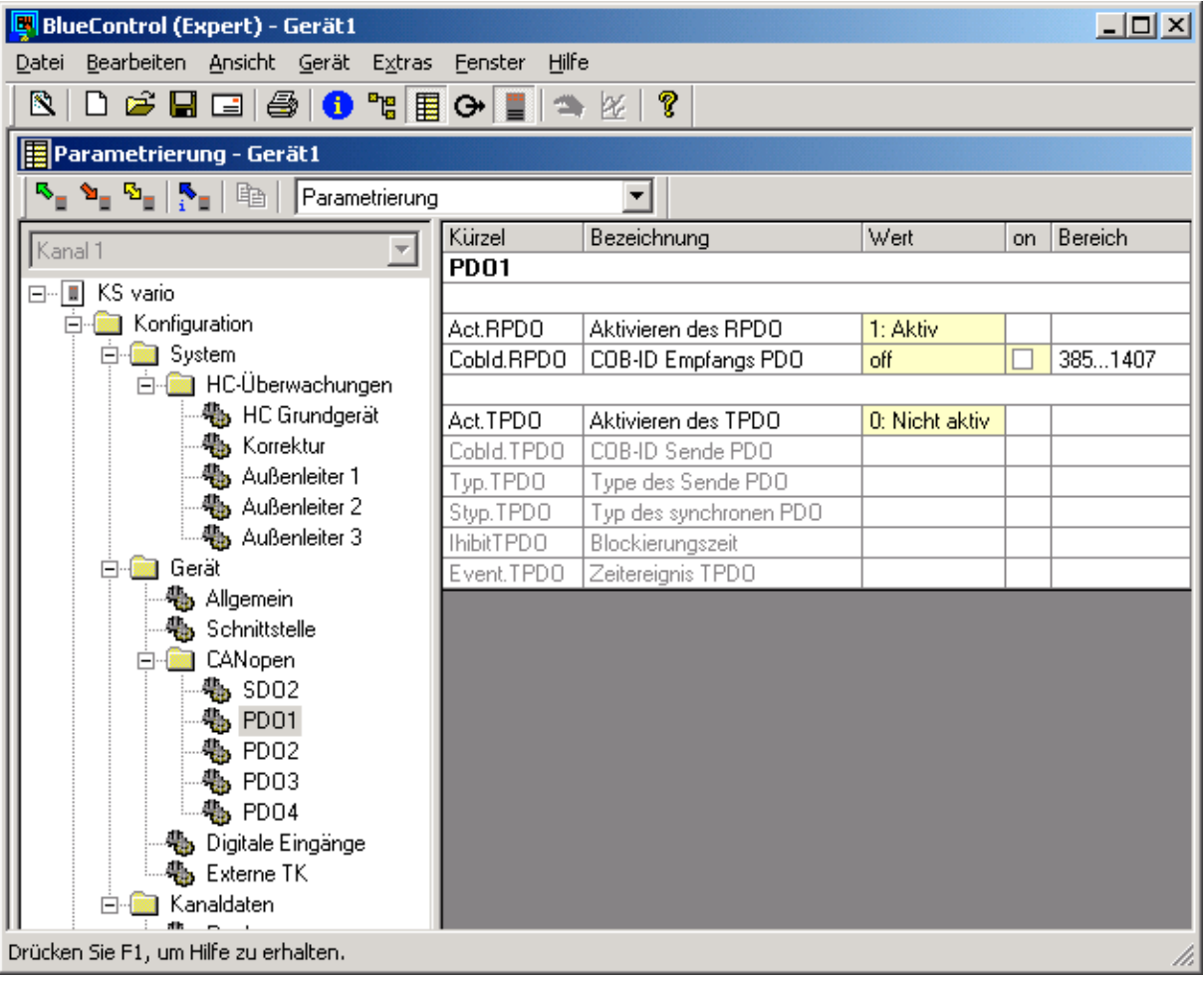

If an own COB-ID is to be selected, the corresponding entry must be activated with a tick in the column 'on'. Subsequently, a number in the range of 385 – 1407 must be entered in the column 'Value'.

## **3.3 Setting the communication parameters for 'Transmit PDOs'**

The following values must be entered for the Transmit PDO (TPDO):

• COB-ID

Usually, a COB-ID from the range 385 – 1407 (0x181 – 0x57F) can be used for the PDO. In the predefined connection set, the selected device address is used to define the COB-ID. The following COB-IDs are valid for a device address 5:

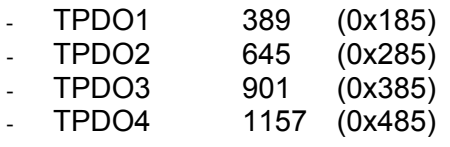

- Synchronous / asynchronous operation
	- $-1 240$  synchronous. The device generates a TPDO after receiving the 1<sup>st</sup> or 240<sup>th</sup> SYNC signal.
	- 255 asynchronous. The device generates a TPDO if a value has changed in the TPDO to be transmitted.
- Inhibit Time

Determines the minimum time before the next TPDO can be generated. To prevent very many messages being generated in case of fast changes of the values in the TPDO, the Inhibit Time can be used to define a delay time. Adjustment is done in increments of 0,1 ms. If the value is set to 0, there is no delay.

• Event Timer

Determines the maximum delay time before the next TPDO is generated, also if there has been no change of value. Adjustment is done in increments of 1 ms. If the value is set to 0, automatic transmission is disabled. If multiplexed data are transmitted (channel-wise or per Index), the Event Timer is not active.

#### **3.3.1. Settings for 'Transmit PDO' via CANbus**

Settings via CANbus are executed by means of the following objects:

- COB-ID
	- TPDO1 via Index 0x1800 and Subindex 1.
	- TPDO2 via Index 0x1801 and Subindex 1.
	- TPDO3 via Index 0x1802 and Subindex 1.
	- TPDO4 via Index 0x1803 and Subindex 1.

If the most significant bit of the 32-bit datum is set, the TPDO is not active.

- Synchronous / asynchronous operation
	- TPDO1 via Index 0x1800 and Subindex 2.
	- TPDO2 via Index 0x1801 and Subindex 2.
	- TPDO3 via Index 0x1802 and Subindex 2.
	- TPDO4 via Index 0x1803 and Subindex 2.
- Inhibit Time
	- TPDO1 via Index 0x1800 and Subindex 3.
	- TPDO2 via Index 0x1801 and Subindex 3.
	- TPDO3 via Index 0x1802 and Subindex 3.
	- TPDO4 via Index 0x1803 and Subindex 3.
- **Event Timer** 
	- TPDO1 via Index 0x1800 and Subindex 5.
	- TPDO2 via Index 0x1801 and Subindex 5.
	- TPDO3 via Index 0x1802 and Subindex 5.
	- TPDO4 via Index 0x1803 and Subindex 5.

Subindex 4 is not used.

#### **3.3.2. Adjustment for 'Transmit PDO' via BlueControl®**

In the example shown, TPDO 2 is activated.

The fixed address 385 (0x181) has been assigned as COB-ID.

This is an asynchronous PDO. The Inhibit Time has been set to 1 second, so the next TPDO cannot be generated before this delay time has elapsed.

The Event Timer is set to 25 sec. Therefore, a TPDO is generated after 25 seconds at the latest, even if no value has changed.

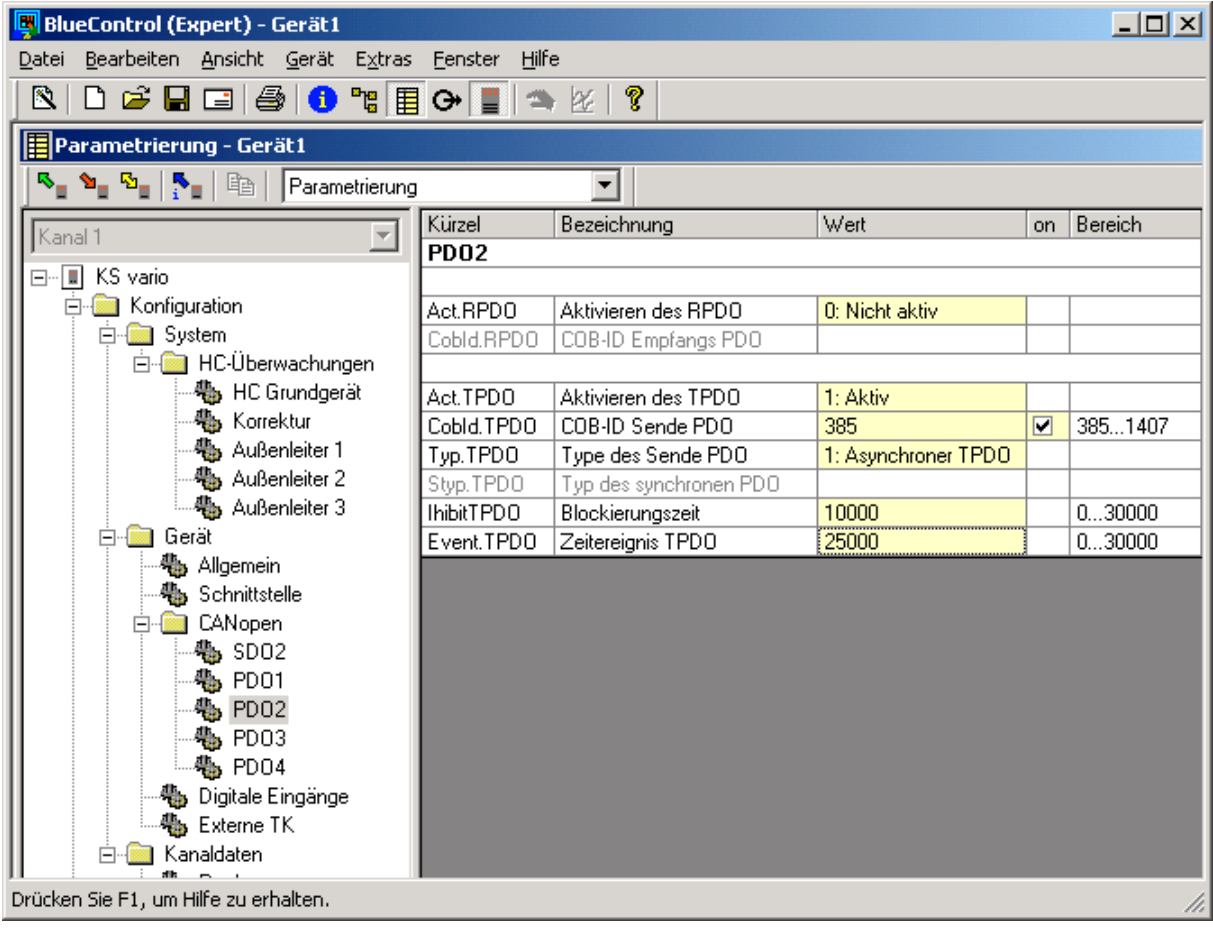

# **3.4 Adjusting the mapping parameters of the PDOs**

#### **3.4.1. General information on adjustment of mapping parameters**

The mapping parameters define which data are to be communicated in the PDOs. These parameters can only be adjusted via BlueControl®. Reading via the CANbus is possible. Only parameters and signals can be used. The data of RPDOs must be writable data. By means of the selection options, BlueControl® ensures that these conditions are fulfilled.

Data can be transmitted both in the Integer as well as the Float format. Data that are transmitted in the Integer format, but are processed in the device as Float values, are transmitted as Fixpoint 1 data (value is multiplied with factor 10).

The quantity of data that can be transmitted in a PDO depends on the data type (Integer or Float format) as well as the transmission method (standard or multiplex operation). If too many data are selected, their entries are marked in red colour. These selected data will not be transmitted to the device by BlueControl®.

There are various possibilities of transmitting data in a PDO.

#### **3.4.2. Standard operation**

In this mode, fixed SDO parameters are assigned to the PDO. They are determined by the SDO parameter, and in addition by the subindex, if the data originates from the channel area. The data length depends on whether they have been selected from the Integer range 0x2000 (2 bytes) or from the Float range 0x3000 (4 bytes). A combination of 2-byte and 4-byte data is possible. Therefore, max. 4 items of data can be transmitted in the 8 bytes provided by a PDO. Not all the bytes of the PDO must be used.

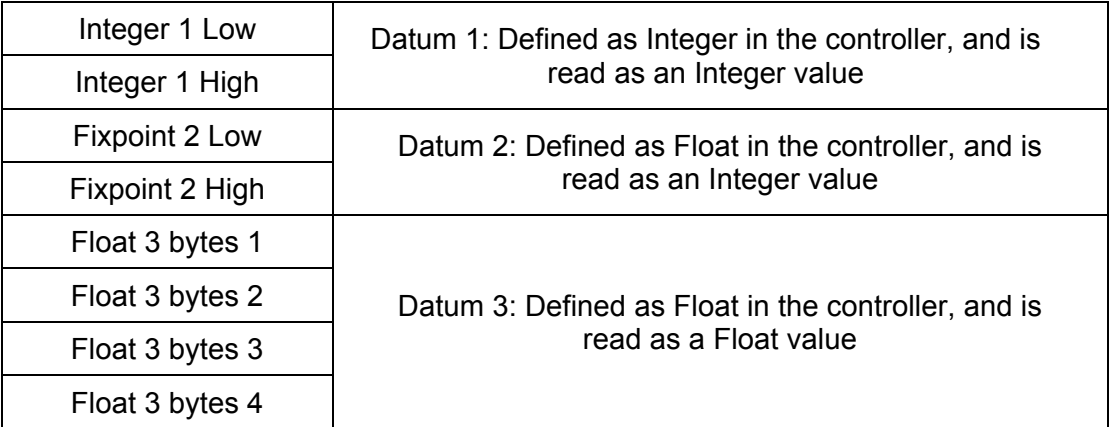

Which data are to be used is determined in BlueControl® by means of the mode "Mapping Transmit-PDO1 – 4" or "Mapping Receive PDO1 – 4".

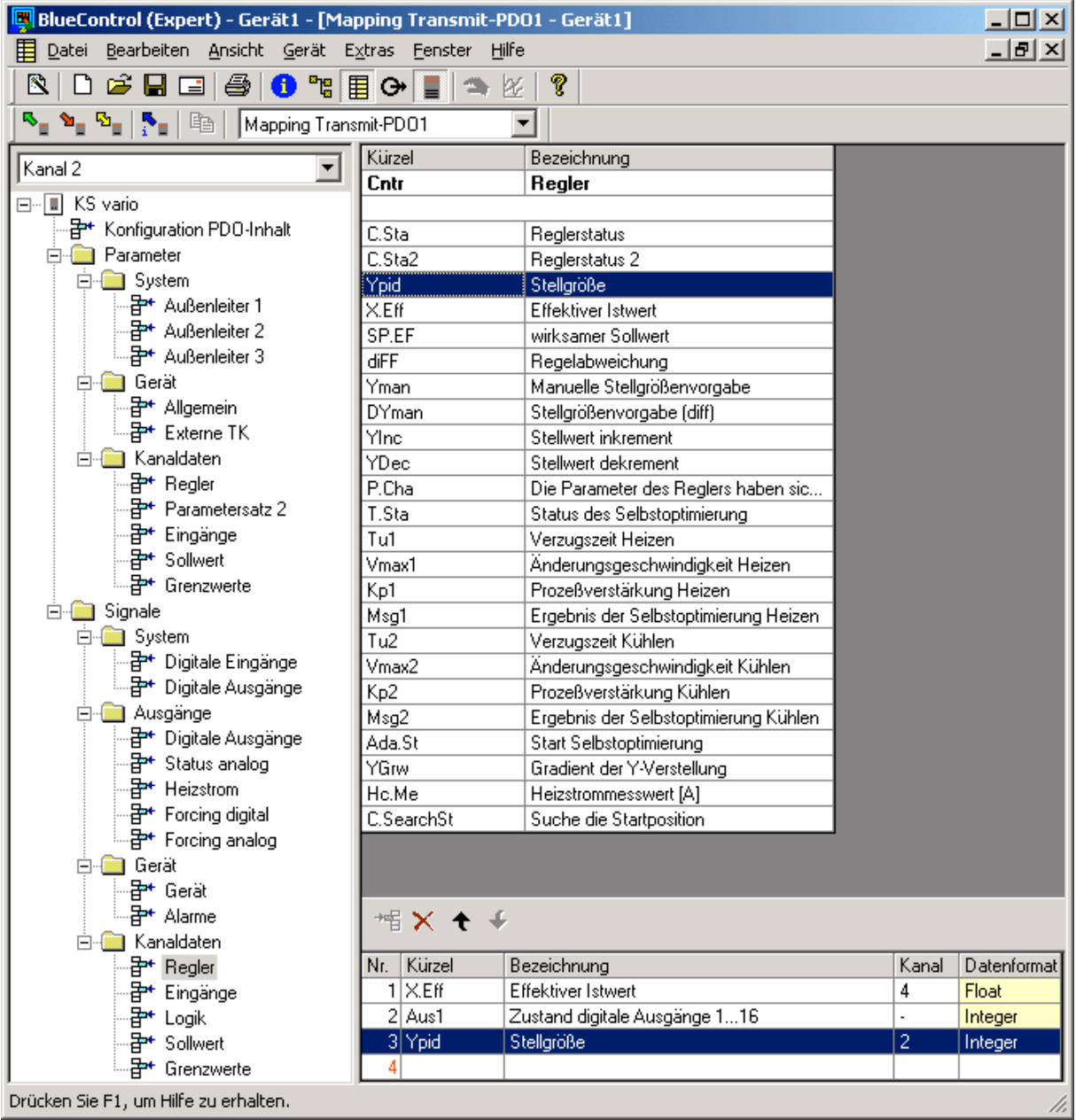

In the above example, the following data are assigned to the TPDO1:

- Effective process value of control loop 4
- Status of the digital outputs 1...16
- Output value of control loop 2

As the process value is transmitted in the Float format, the  $4<sup>th</sup>$  value cannot be allocated.

In addition, it is possible to transmit the PDO data in multiplex operation, whereby there are two alternatives:

#### **3.4.3. Multiplex operation with channel-wise transmission**

It is possible to transmit the data by channel-wise multiplexing. Max. 3 items of data are defined, which are transmitted for every control loop in the device. The first 2 bytes of the PDO are used to indicate the channel (control loop) for which the subsequent data apply. Data can be transmitted both in the Integer as well as the Float format.

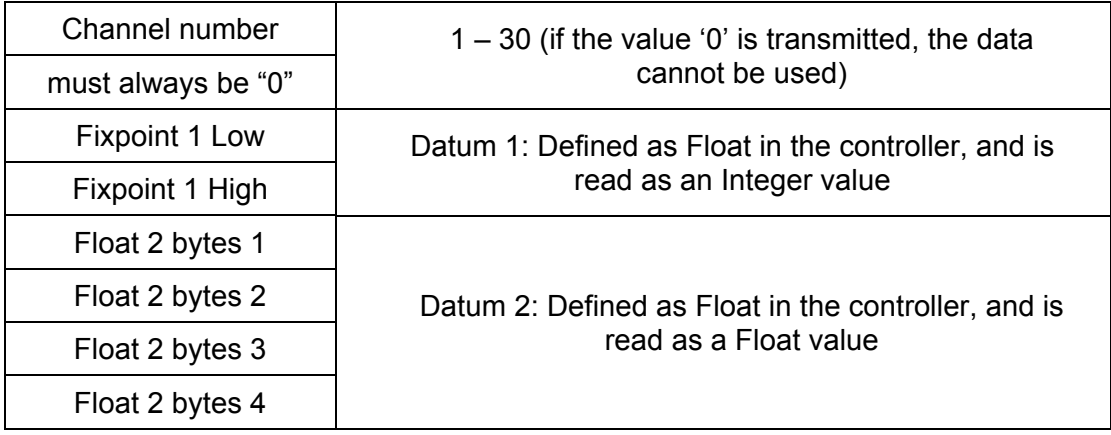

For this, the definition must be done in 2 steps. First, which data are to be transmitted, and then which PDO is to handle the transmission.

Shown below are the settings required for a transmission handled by RPDO2.

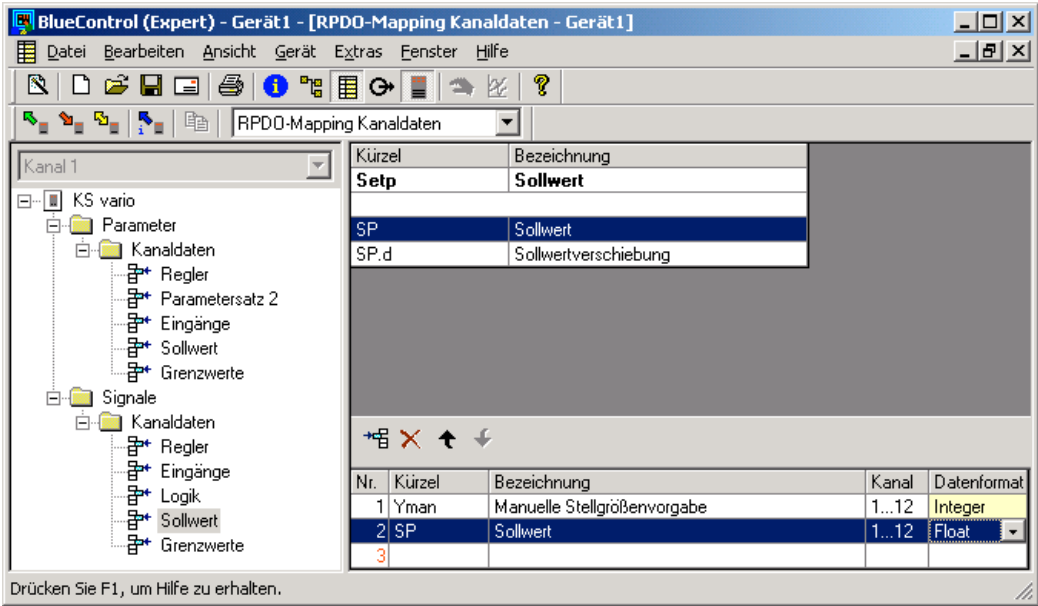

The data to be transmitted are defined. The 1<sup>st</sup> datum to be transmitted to the KSvario is the manual actuating value. The 2<sup>nd</sup> datum contains the setpoint. As the setpoint is transmitted in the Float format, the  $3^{rd}$  datum is not available. The column 'Channel' indicates that settings can be made for channels 1 – 12. These control loops are defined in BlueControl®. If data are transmitted for other control loops, the values will not be accepted.

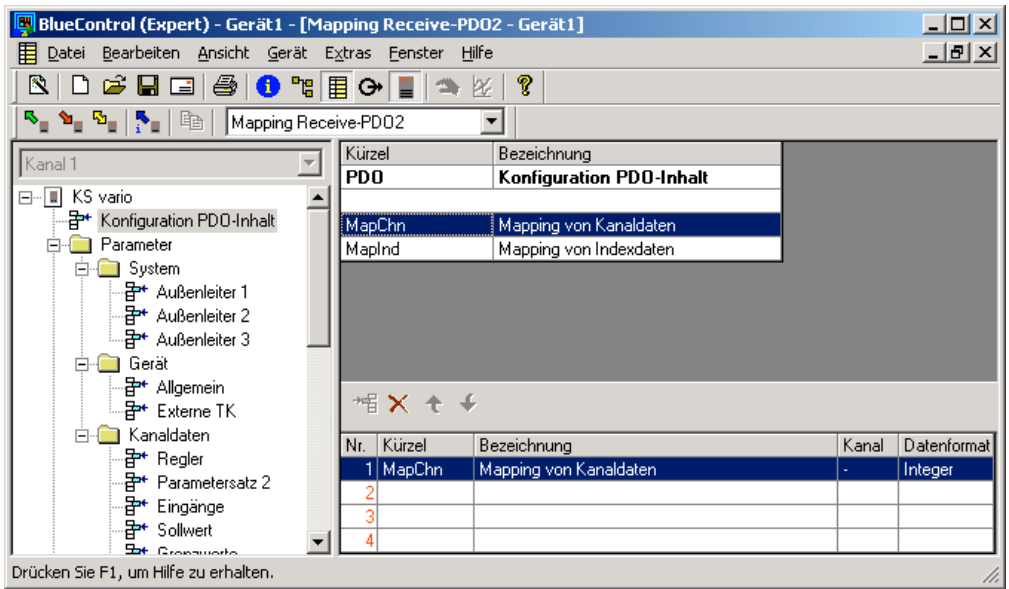

This is followed by the definition, which PDO is to use the channel-wise multiplexed data. In the above example, RPDO2 is used for transmitting the channel-wise multiplexed data. Due to this transmission method, all data items of the PDO are occupied.

#### **3.4.4. Multiplex operation with indexed transmission**

Up to 120 items of data can be defined for transmission using an index address. Only data in the Integer format are transmitted. Such a PDO is structured as follows:

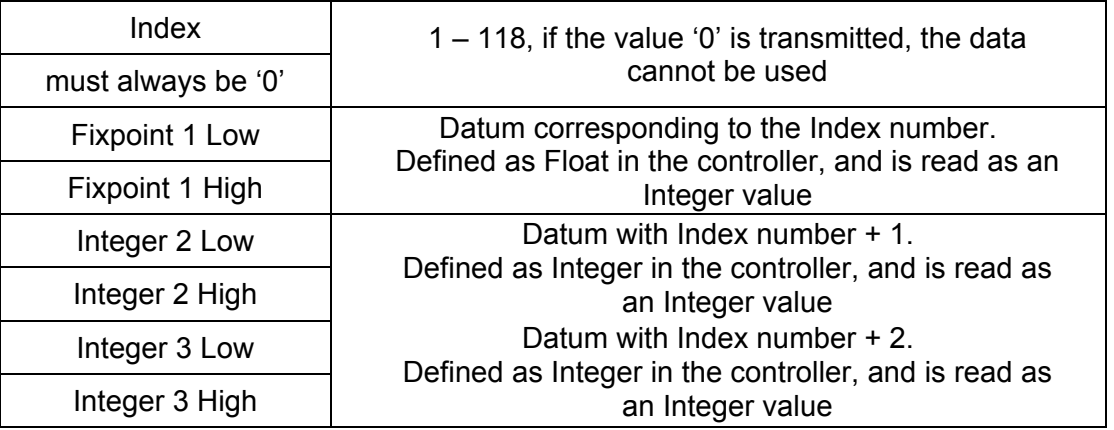

For this, the definition must be done in 2 steps. First, which data are to be transmitted, and then which PDO is to handle the transmission. Shown below are the settings required for a transmission handled by RPDO3.

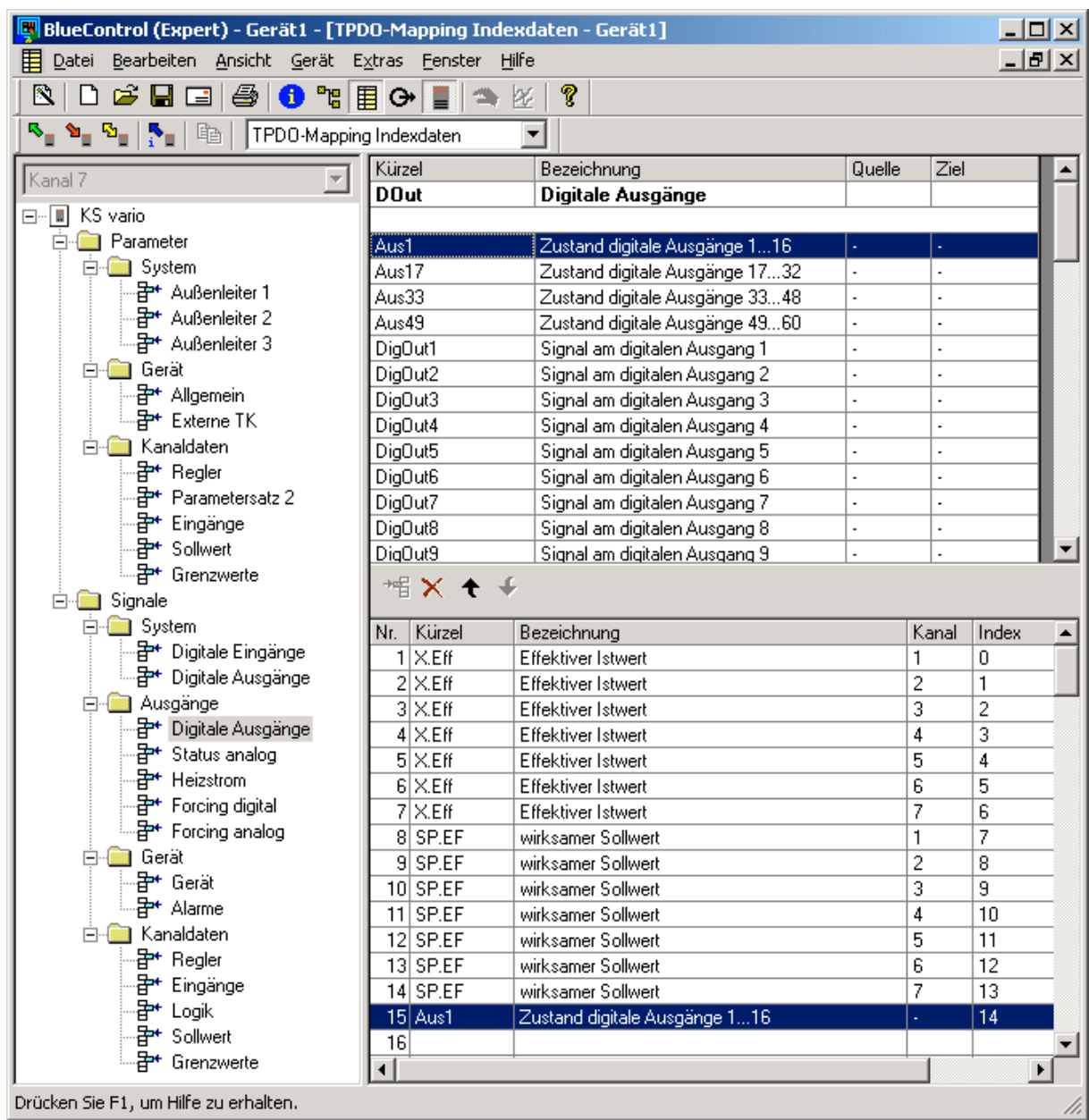

Max. 120 data items are available for data transmission. All data are transmitted in the Integer format. Data that are transmitted in the Integer format, but are processed in the device as Float values, are transmitted as Fixpoint 1 data (value is multiplied with factor 10).

In the above example, the following data has been defined for the transmission:

- Datum  $1 7$  process value of control loops  $1 7$
- Datum  $8 14$  setpoints of control loops  $1 7$ <br>Datum  $15$  status of the digital outputs  $1 -$
- status of the digital outputs  $1 16$

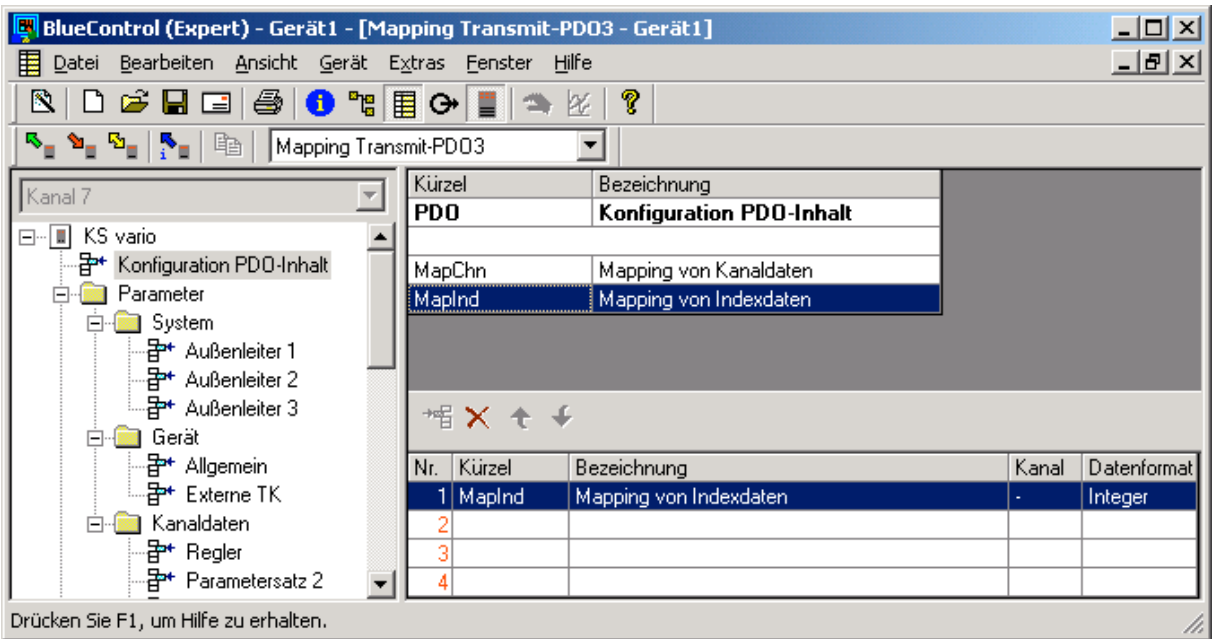

This is followed by the definition, which PDO is to use the indexed multiplexed data. In the above example, TPDO3 is used for transmitting the indexed multiplexed data. Due to this transmission method, all data items of the PDO are occupied.

The definition of the data for channel-wise or indexed access is always transmitted by BlueControl®, independent of the check box "Transmitted interface parameters".

#### **3.5 Reading the mapping parameters via CANbus**

The mapping parameters can be read via CANbus, whereby the following indices are used:

- RPDO1 via Index 1600 and Subindex 1 3.
- RPDO2 via Index 1601 and Subindex 1 3.
- RPDO3 via Index 1602 and Subindex 1 3.
- RPDO4 via Index 1603 and Subindex 1 3.
- TPDO1 via Index 1A00 and Subindex 1 3.
- TPDO2 via Index 1A01 and Subindex 1 3.
- TPDO3 via Index 1A02 and Subindex 1 3.
- TPDO4 via Index 1A03 and Subindex 1 3.

The value 0x2FFF is transmitted for mapping index data, and the value 0x2FFE is transmitted for mapping channel data.

# **4. NMT services**

The following NMT services (COB-ID 0x00) are supported:

- Change to the operating mode (command code 0x01)
- Change to the stop mode (command code 0x02) • Change to the pre-operational mode (command code 0x80)
- Reset communication interface (command code 0x82)
- 
- Reset node (command code 0x81)

When the CAN network has been started, the KSvario is in the pre-operational mode. This means that it can only be addressed via SDOs. If the KSvario is set into the operating mode, communication is also possible via the enabled PDOs.

## **Setting the KSvario into the operating mode:**

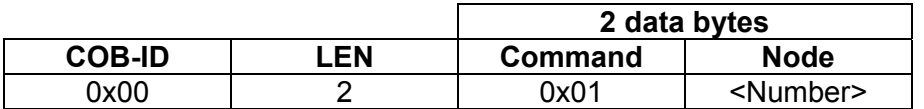

#### **Setting the KSvario into the stop mode:**

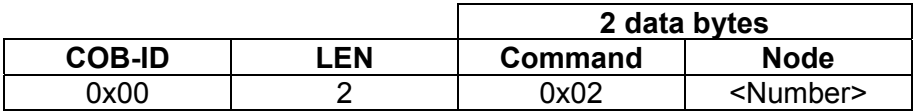

#### **Setting the KSvario into the pre-operational mode:**

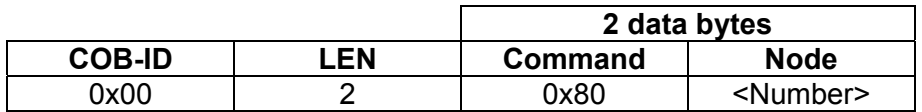

#### **Reset node:**

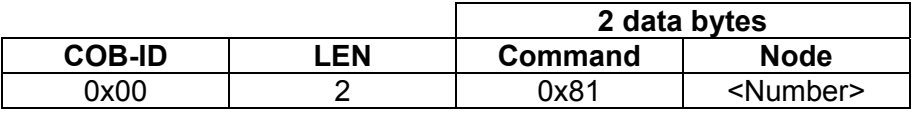

**Caution:** The reset node command executes a hardware reset of the KSvario, i.e. the device is not addressable via the CANbus for a few seconds. All command parameters are reset to their default values.

#### **Reset communication:**

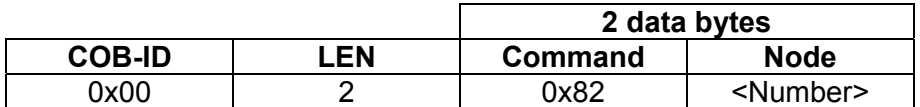

With a node ID '0', this command is executed by all nodes; with any other node ID, only the addressed subscriber will execute the command.

Following the commands "Reset communications interface" and "Reset node", the device is in the pre-operational mode. This is also the status when the device is powered up. To permit communication via the PDOs, the device must be switched into the operating mode.

# **5. SYNC**

As already described, the KSvario evaluates and transmits synchronous PDO data by means of SYNC messages. For this, the corresponding KSvario controllers must be in the operating mode, and synchronous PDOs must be configured.

SYNC messages are so-called "broadcasts" (messages to all subscribers in the network), and are transmitted by the Master as follows:

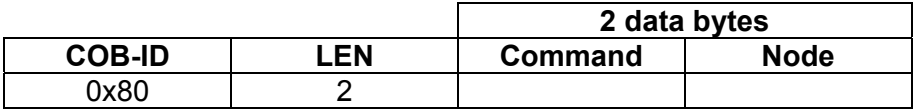

# **6. LSS services**

LSS services in accordance with CiA/DS305 Version 1.1.1 are available. Restrictions and special extensions are detailed in the following service description.

The associated COB IDs are 2021 (Master  $\rightarrow$  Slave) and 2020 (Slave  $\rightarrow$  Master), whereby the KSvario is always the Slave. With a node address of 255 (delivery condition) the device starts in the LSS mode.

# **6.1 Switch mode protocols**

#### **6.1.1. Global switch-over into the operating/configuration mode**

 $M \rightarrow S$ 

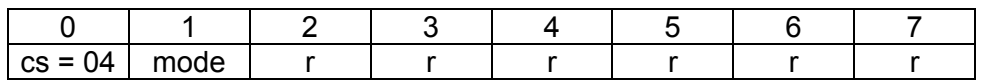

cs LSS command specifier

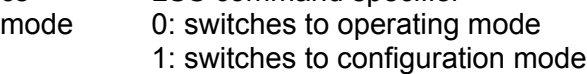

r reserved

#### **6.1.2. Selective switch-over into the operating/configuration mode**

The LSS status is toggled, whereby suitable subscribers on the bus are detected automatically.

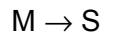

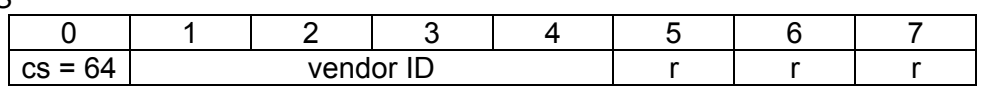

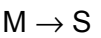

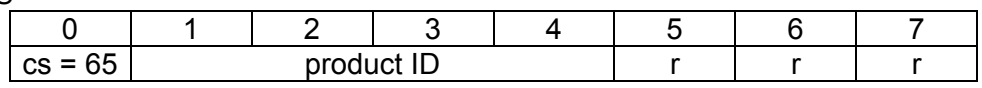

 $M \rightarrow S$ 

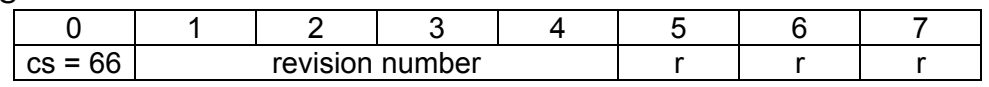

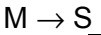

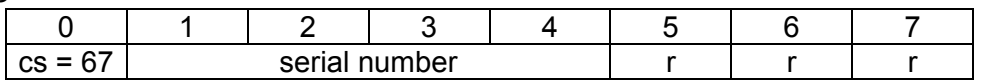

 $S \rightarrow M$ 

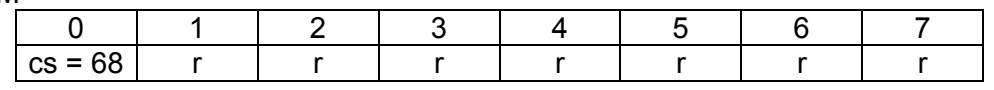

# **6.2 Configuration protocols**

#### **6.2.1. Configuring the node ID**

With the device in the configuration mode, it is given a new node address. After switchover into the operating mode, the device executes a PowerOnReset

 $M \rightarrow S$ 

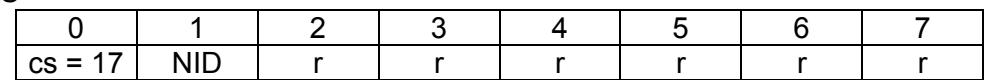

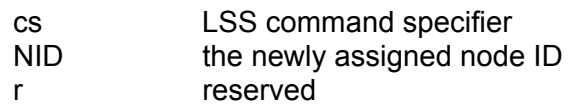

 $S \rightarrow M$ 

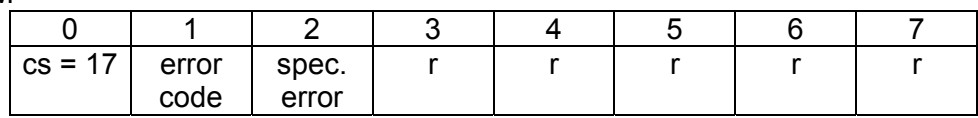

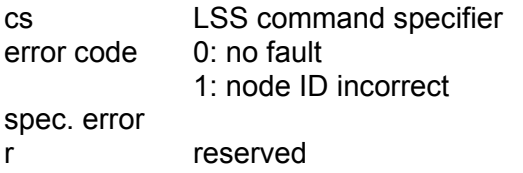

#### **6.2.2. Configuring the bitrate**

With the device in the configuration mode, a new bitrate is assigned.

 $M \rightarrow S$ 

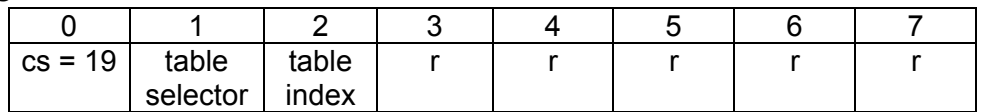

cs LSS command specifier NID the newly assigned bitrate

r reserved

 $S \rightarrow M$ 

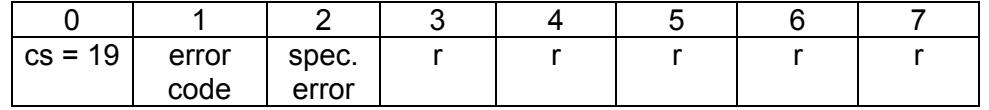

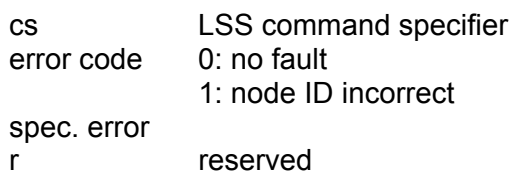

# **6.3 Inquiry protocols**

#### **6.3.1. Inquiry of Vendor ID**

#### $M \rightarrow S$

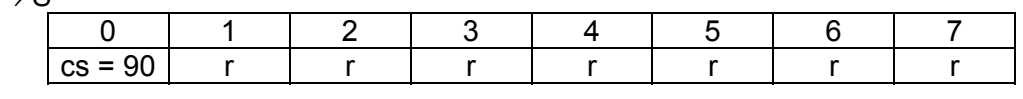

#### $S \rightarrow M$

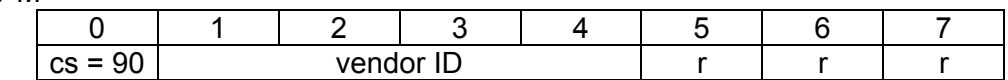

cs LSS command specifier

r reserved

## **6.3.2. Inquiry of Product Code**

# $M \rightarrow S$

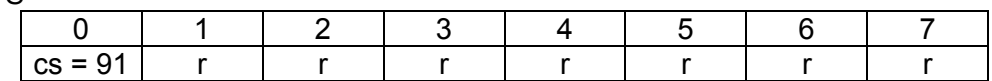

#### $S \rightarrow M$

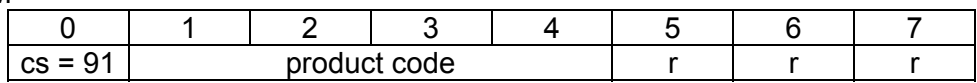

cs LSS command specifier

r reserved

#### **6.3.3. Inquiry of Revision Number**

#### $M \rightarrow S$

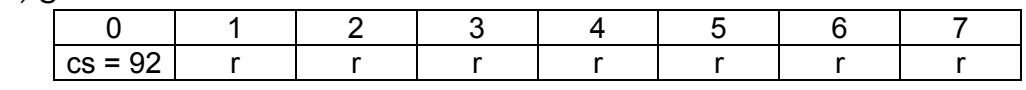

 $S \rightarrow M$ 

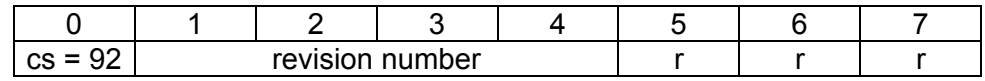

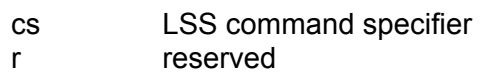

#### **6.3.4. Inquiry of Serial Number**

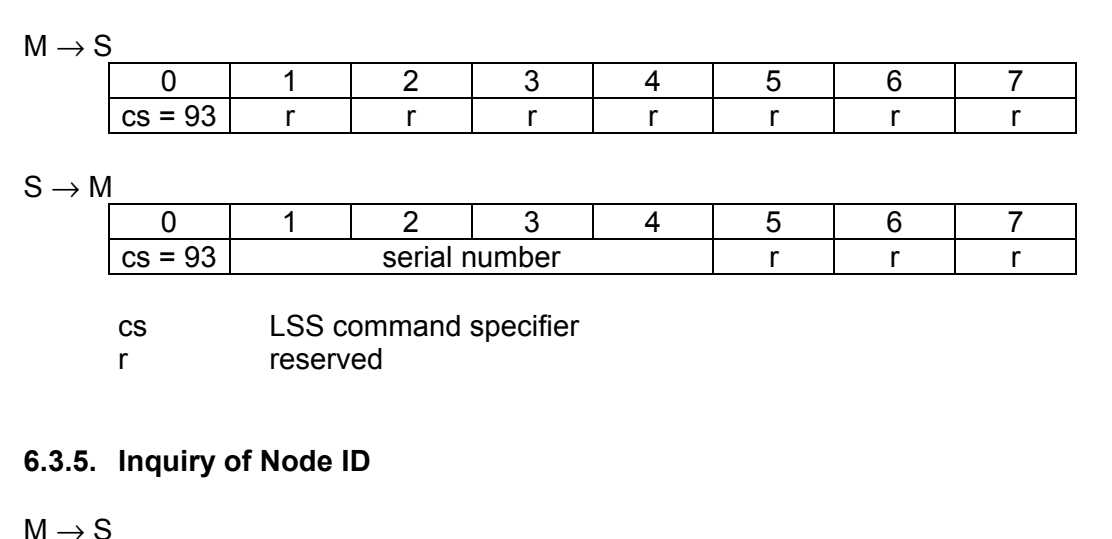

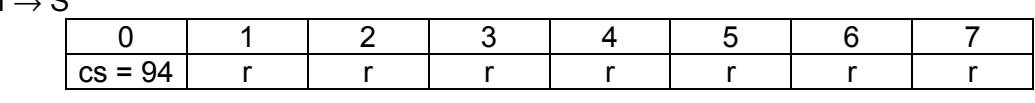

 $S \rightarrow M$ 

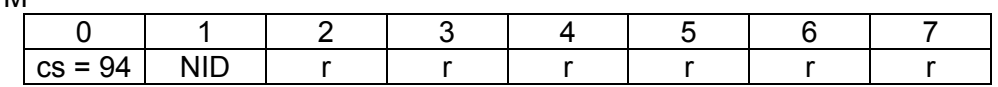

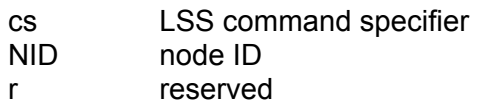

## **6.4 Identification Protocols**

#### **6.4.1. Identification of non-configured subscribers**

#### $M \rightarrow S$

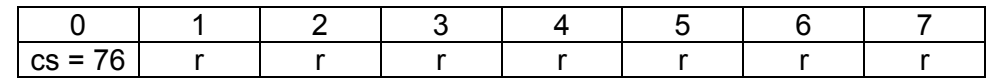

cs LSS command specifier

r reserved

 $S \rightarrow M$ 

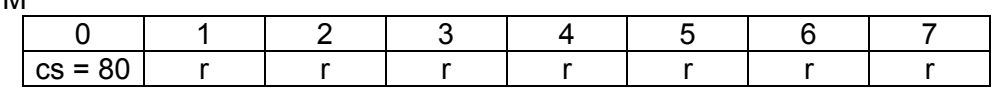

cs LSS command specifier r reserved

# **7. Saving and loading parameters (Store/Restore)**

# **7.1 Non-volatile saving of parameters (Index 0x1010)**

The following options are supported:

- All parameters (Subindex 1)
- Communication parameters (Subindex 2)

There is no difference in behaviour, as only the communication parameters of the PDOs and the  $2^{nd}$  SDO channel are stored in non-volatile EEPROM. After a Reset node or on power up, the device starts with these selected data.

# **7.2 Loading saved parameters (Index 0x1011)**

The following options are supported:

- All parameters (Subindex 1)
- Communication parameters (Subindex 2)

There is no difference in behaviour, as only the communication parameters of the PDOs and the  $2^{nd}$  SDO channel are reloaded. If changes that have been made to the communication parameters of the PDOs or the  $2^{nd}$  SDO are to be cancelled, this command reloads the parameters stored in the non-volatile EEPROM. The command "Reset communications interface" re-initializes the CANbus interface with the stored configuration.

# **8. Heartbeat**

## **8.1 Configuration as Heartbeat Producer (Index 0x1017):**

For this purpose, the time in which a heartbeat signal is to be generated is entered in 1 ms steps. If the value '0' is entered, no signals are generated.

# **8.2 Configuration as Heartbeat Consumer (Index 0x1016):**

Two monitoring values can be entered (Subindex 1 or Subindex 2): The time to be monitored is entered in 1 ms steps. The adjusted time must be significantly longer (at least 100 ms longer) than the time adjusted at the Producer. The Producer's node ID is entered in the upper part of the time to be monitored. If the value '0' is entered, there is no monitoring.

# **9. Configuration and parametrising via the CANbus**

The simplest way to configure the KSvario is by means of the BlueControl® Engineering Tool and the BlueControl® interface. However, a configuration directly via the CANbus is also possible. For this, BlueControl® offers an export function for a complete list of parameters and configuration data. This download list contains the identical set of data that BlueControl® also transmits to the controller.

In this way, a download list (\*.csv) can be stored in BlueControl® by means of  $\leq$ File>,  $\leq$ Export>, <Download list>.

It is possible to select whether the controller's internal Float data are to be stored as Float values or as Fixpoint 1 values in the download list.

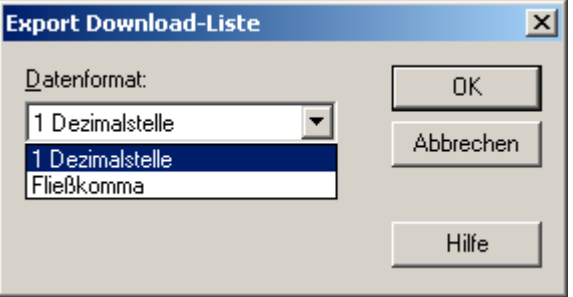

The following printout shows a download list in the Float format:

```
Name;Index;Subindex;Wert
Config;8193;0;1
ConF othr UseStatErr;8203;0;0
ConF othr Unit;8204;0;1
ConF othr PowerOnContrOff;8205;0;0
ConF othr IntMasterMod1;8207;0;0
ConF othr IntMasterMod2;8208;0;0
ConF_othr_IntMasterMod3;8209;0;0
ConF othr IntMasterMod4;8210;0;0
...
PArA SEtP tSt.2;13424;2;10.0
PArA SEtP Gefuehrt.2;9329;2;0
PArA Cntr Pb1.2;13462;2;14.095582
PArA Cntr Pb2.2;13463;2;14.095582
PArA Cntr ti1.2;13464;2;1.9706573
PArA Cntr ti2.2;13465;2;1.9706573
PArA Cntr td1.2;13466;2;1.9706573
PArA Cntr td2.2;13467;2;1.9706573
PArA Cntr t1.2;13468;2;0.40000001
PArA_Cntr_t2.2;13469;2;0.40000001
...
PArA_Lim3_L.30;13597;30;-10.0
PArA_Lim3_H.30;13598;30;10.0
PArA Lim3 HYS.30;13599;30;1.0
PArA Out1 HcLim.30;13628;30;-32000.0
PArA_Out2_HcLim.30;13658;30;-32000.0
Config;8193;0;0
```
A datum is described in every line. Name, Index, Subindex, and the value are separated by semicolons.

At the start of transmission, the KSvario is switched into the configuration mode, and the configuration data and parameters are transmitted subsequently. At the end of transmission, the configuration mode is switched off again, and the controller re-initializes itself. Re-initialization takes about 5 seconds before the controller starts working with the new data.

# **10. CAN physical layer**

There are several standards concerning the CAN physical layer. The most important standard for general application is the "CAN high-speed standard ISO 11898-2". The recommendations given below are based mainly on this standard, and are valid regardless of the CAN protocol used (CANopen / DeviceNet).

## **10.1 ISO 11898-2 nodes**

A node that conforms to ISO 11898-2 consists of a  $\mu$ C with CAN controller (possibly integrated) that is connected with a CAN transceiver via Rx and Tx lines. In turn, the transceiver is connected to the CANbus via the differential CAN-H and CAN-L leads. On the KSvario, this (transceiver) connection is galvanically isolated.

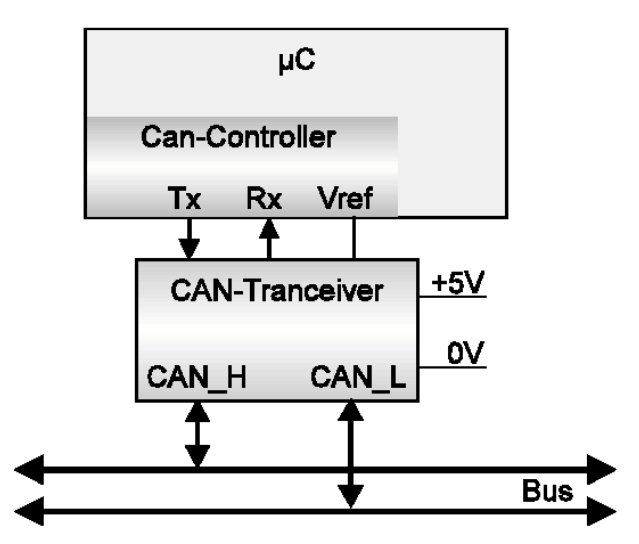

The nominal CANbus signal levels are called "Recessive" (nominal voltage of 2,5 V for CAN-H and CAN-L) and "Dominant" (nominal 3,5 V for CAN-H, and 1,5 V for CAN-L).

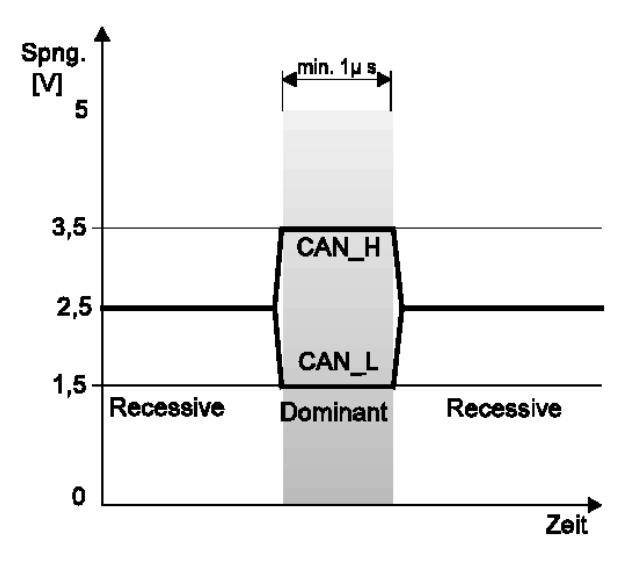

# **10.2 Bitrates and bus lengths**

The maximum usable bus length in a CAN network is determined by numerous factors, but mainly by the following physical effects:

- delay times of the connected bus node (with/without opto-coupler), and delay time of the bus cable (propagation delay)
- different scanning periods within a CAN bit cell, due to oscillator tolerances of the individual bus nodes
- signal amplitude attenuation, caused by the ohmic resistance of the bus cable and the input impedances of the bus nodes

The practical bus lengths described below are based on ISO 11898-2 compliant transceivers with standard bus cables. However, with high bitrates (1 Mbit/s and 800 kbit/s) considerably shorter bus lengths might result, due to number & speed of the possible optocouplers (galvanic isolation).

#### **10.3 Practical bus lengths**

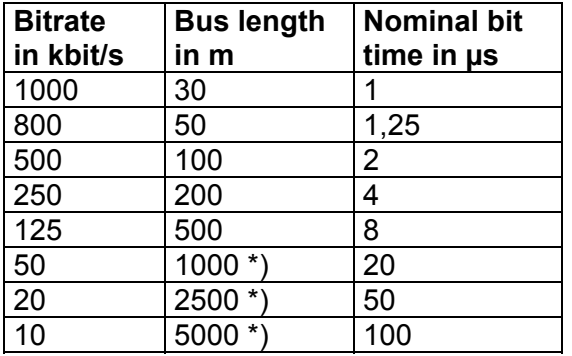

\*) With large cable lengths, galvanic isolation and repeaters are essential

Additional information on bus lengths is given in the CiA "DS-102" (CANopen) standard.

#### **10.4 Cable parameters**

ISO 11898-2 defines several DC and AC parameters for cables used in CANbus networks (typically, twisted cable pairs with defined electrical properties are used). The most important AC parameters are 120Ω cable impedance and a nominal propagation delay of 5 ns/m. Recommendations for bus cables and terminating resistors are given in the table below:

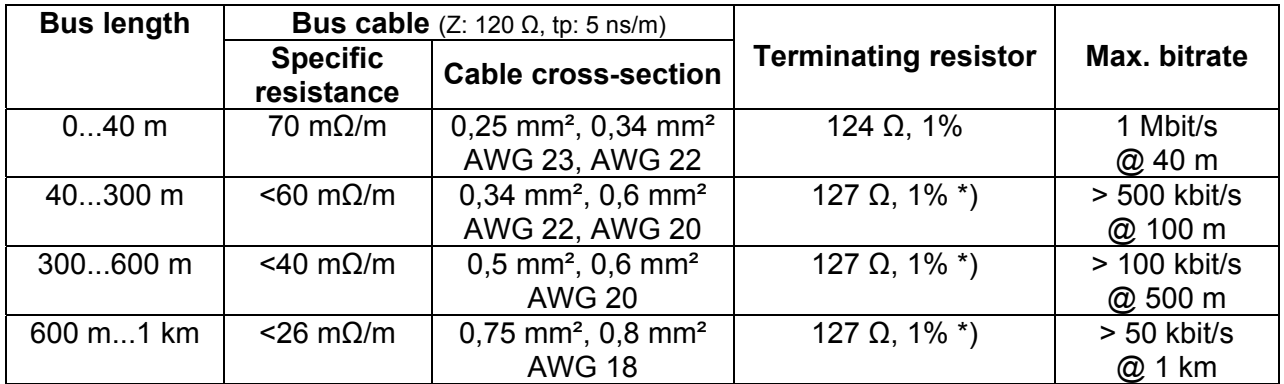

\*) With large cable lengths, a higher value for the terminating resistor (150...300 Ω) helps to reduce attenuation.

Further recommendations for CAN networks (especially with extended networks):

- Galvanic isolation is necessary with large lengths (e.g. 400 m of bus cable)
- Separate ground lead is advisable
- The voltage drop (potential difference) between the ground potentials of transceivers should be kept low (less than 2 V). If necessary, the supply voltage should be connected at the mid-point of the cable length.
- The overall input impedance of the bus nodes should be  $>$  500  $\Omega$
- If drop lines are used, they should be kept as short as possible in order to prevent/reduce reflections.

More detailed information is available from CiA (CANopen), the relevant chip manufacturers, and in the Internet.

Subject to alterations without notice. © PMA Prozeß- and Maschinen-Automation GmbH Bei Änderungen erfolgt keine Mitteilung. Postfach 310 229, D - 34058 Kassel Sous réserve de modifications sans avis préalable Printed in Germany 9499 040 69911 (08/2005)